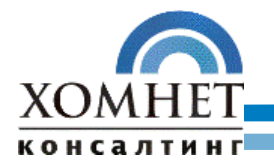

# **«ХОМНЕТ:МСФО»**

# **Автоматизация управленческого учета и учета по международным стандартам**

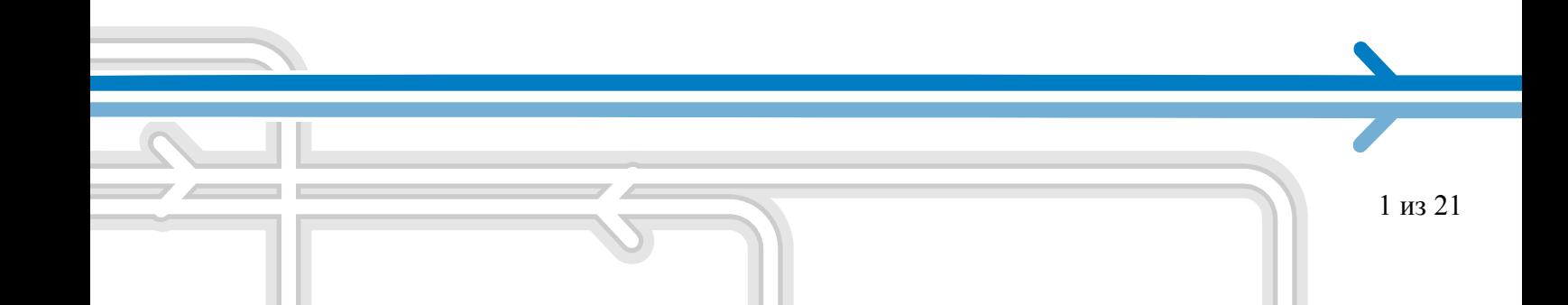

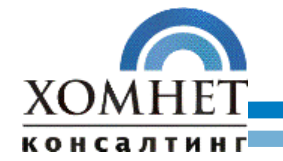

# <span id="page-1-0"></span>Оглавление

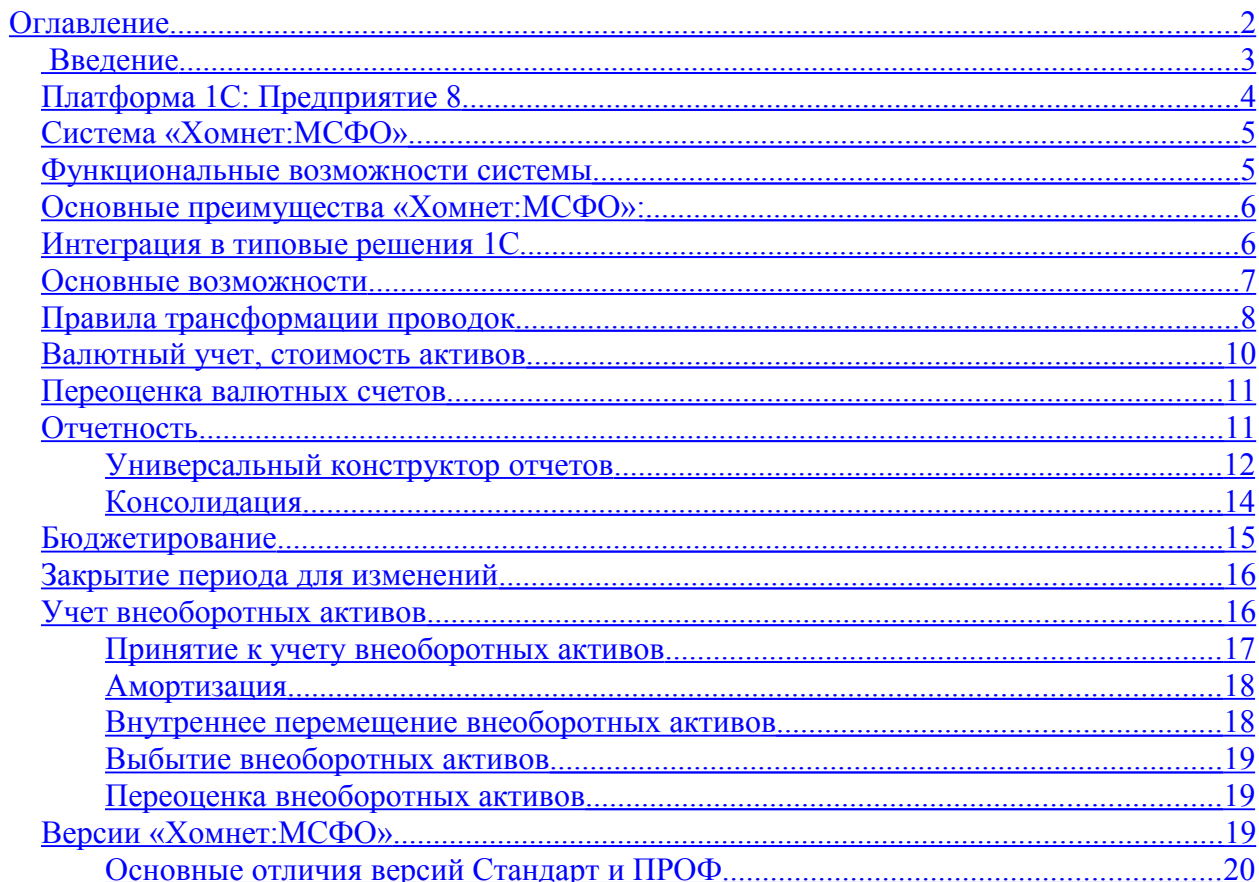

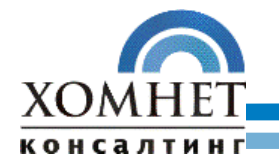

## <span id="page-2-0"></span> **Введение**

С каждым годом все больше стран во всем мире применяют международные стандарты финансовой отчетности (МСФО).

Некоторые российские организации уже перешли на составление финансовой отчетности в соответствии с требованиями МСФО, но большинству еще предстоит это сделать.

В рамках перехода России на международные стандарты в 2004 году была принята Концепция развития бухгалтерского учета и отчетности на среднесрочную перспективу (по 2010 год), в соответствии с которой, предусматривается составление консолидированной финансовой отчетности российскими организациями по МСФО. Таким образом, у многих организаций возникнет необходимость в подготовке финансовой отчетности, составленной в соответствии с требованиями МСФО.

МСФО предназначены для составления финансовой отчетности любых торговых, производственных и иных коммерческих компаний (включая банки и страховые организации) независимо от вида деятельности, отраслевой принадлежности и организационно-правовой формы. Они также могут применяться государственными предприятиями.

Целью финансовой отчетности, подготовленной в соответствии с МСФО, является предоставление заинтересованным пользователям полезной информации о финансовом положении, результатах деятельности и денежных потоках компании.

Следует отметить, что финансовая отчетность, подготовленная соответствии с МСФО, ориентирована на информационные потребности широкого круга пользователей, например, акционеров, кредиторов, наемных работников.

Отчетность, составленная в соответствии с международными стандартами, прозрачна и информативна для иностранных инвесторов и открывает доступ российским компаниям к международным рынкам капитала.

Практика показывает, что отчетность, сформированная согласно требованиям МСФО, отличается высокой информативностью и полезностью для пользователей.

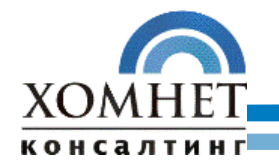

# <span id="page-3-0"></span>**Платформа 1С: Предприятие 8**

В настоящее время более 700 000 организаций использует для автоматизации своей деятельности продукты, входящие в систему программ «1С: Предприятие». Несмотря на значительные изменения, версия «1С: Предприятие 8» сохранила идеологическую преемственность с предыдущими версиями.

Среди преимуществ платформы следует выделить:

*Масштабируемость*. Платформа обеспечивает различные варианты работы прикладного решения: от персонального однопользовательского, до работы в масштабах больших рабочих групп и предприятий.

*Интерфейсы*. В 1С:Предприятии 8 реализован современный дизайн интерфейса и повышена комфортность работы пользователей при работе с системой в течение длительного времени.

*Интеграция*. Система 1С:Предприятие 8 является открытой системой. Предоставляется возможность для интеграции практически с любыми внешними программами и оборудованием на основе общепризнанных открытых стандартов и протоколов передачи данных.

*Система прав доступа*. Система прав доступа позволяет разрешать доступ пользователей только к тем данным, которые необходимы им для выполнения определенных функций в прикладном решении. Разработчик может создавать наборы прав, соответствующие должностям пользователей или виду деятельности.

*Интернационализация*. В 1С:Предприятии 8 предусмотрена возможность создания многоязычных прикладных решений.

*Средства формирования отчетов и печатных форм* обеспечивают широкие возможности оформления и интерактивной работы:

- интеллектуальное построение иерархических, многомерных отчетов;
- получение любых аналитических данных с произвольной настройкой пользователем без изменения прикладного решения;
- группировки и расшифровки в отчетах, детализация и агрегирование информации;

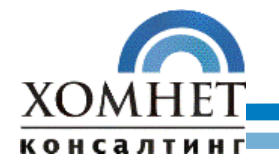

*Работа пользователя*. Современный дизайн интерфейса обеспечивает легкость освоения для начинающих и высокую скорость работы для опытных пользователей

# <span id="page-4-1"></span>**Система «Хомнет:МСФО»**

В компании «Хомнет Консалтинг» разработана система для автоматизации управленческого учета и учета по международным стандартам – «Хомнет:МСФО». Система создана на базе платформы «1С: Предприятие 8», с учетом многолетнего практического опыта «Хомнет Консалтинг».

# <span id="page-4-0"></span>**Функциональные возможности системы**

- Ведение многофирменного регламентированного учёта (бухгалтерский и налоговый) на основе типовой конфигурации «1С:Бухглатерия 8»
- Ведение оперативного многофирменного учёта по международным стандартам (IFRS, GAAP, и любой другой)
- Ведение многофирменного оперативного управленческого учета
- Подготовка индивидуальной отчетности для целей консолидации.

Программный продукт "Хомнет:МСФО" предоставляет финансовым службам предприятия методологическую основу для ведения учета по МСФО и управленческого учета, и может быть адаптирован к особенностям учета на конкретном предприятии.

#### **Система обеспечивает:**

- Ведение учета и подготовку индивидуальной финансовой отчетности в соответствии с принципами МСФО и управленческого учета
- Параллельный учет (трансляцию) проводок подсистемы бухгалтерского учета по правилам, которые гибко настраиваются пользователем
- Обособленный учет некоторых участков учета, где ведение учета по правилам МСФО и российскому учету различны (например учет основных средств и нематериальных активов)
- Ведение отдельных регламентных (переоценка валюты, закрытие месяца) и хозяйственных операций для целей управленческого или международного учета.
- Фиксирование от изменений данных периода по МСФО, при возможности изменения данных российского учета.

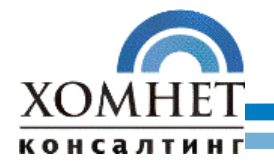

# <span id="page-5-1"></span>**Основные преимущества «Хомнет:МСФО»:**

# 1. **Простота в работе.**

Конфигурация рассчитана на пользователей различного уровня. Для ее успешного использования не обязательно совершенное знание программ «1С», но хорошие навыки позволят специалисту быстрее освоить работу в системе. Если пользователь не обладает опытом работы с программами «1С», можно воспользоваться услугами специалистов «Хомнет Консалтинг».

# 2. **Гибкость.**

«Хомнет:МСФО» представляет собой комплекс для последующей настройки. Пользователь может самостоятельно произвести настройку системы и описать ее поведение в различных ситуациях.

## 3. **Скорость и надежность.**

Усложнение функционала чаще всего ведет к замедлению работы систем и увеличению требовательности к используемым ресурсам. Более простые системы всегда надежнее и производительнее. Важно найти компромисс между насыщенностью функционала с одной стороны, и надежностью и быстродействием с другой стороны. При разработке своих систем мы стараемся находить оптимальное решение, что подтверждается быстрой и бесперебойной работой наших систем на внедренных проектах.

# <span id="page-5-0"></span>**Интеграция в типовые решения 1С**

Решение «Хомнет:МСФО» представляет собой оригинальную конфигурацию, разработанную на платформе «1С: Предприятие 8». Конфигурация является дополнением к типовым программным продуктам фирмы «1С» для ведения бухгалтерского учета:

- 1С: Предприятие 8. Бухгалтерия предприятия;
- 1С: Предприятие 8. Управление производственным предприятием.

Фирма «1С» осуществляет сопровождение своих программ, выпуская их новые версии – обновления. При разработке решения делался упор на «независимость» решения от типовых конфигураций 1С. Интеграция «Хомнет:МСФО» с типовыми решениями происходит путем простого объединения конфигураций. Такой подход упрощает дальнейшие обновления типовых решений «1С».

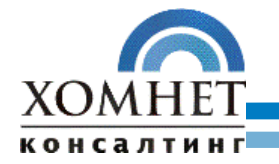

Все объекты конфигурации «Хомнет:МСФО» вынесены в отдельную подсистему. Таким образом, при обновлении конфигурации объекты типовой конфигурации отделены от объектов конфигурации «Хомнет:МСФО».

# <span id="page-6-0"></span>**Основные возможности**

Система «Хомнет:МСФО» предназначена для ведения параллельного учета хозяйственной деятельности предприятия на основе российского бухгалтерского учета. Дополнительные системы учета компания определяет для себя самостоятельно – будь то учет по МСФО, US GAAP или внутренний управленческий учет. Под каждую систему учета компания настраивает отдельный план счетов. Структура планов счетов может быть произвольной и меняться с течением времени. Коме того, система позволяет вести аналитический учет по счетами до 5 уровней (субконто).

После того, как планы счетов настроены, компания определяет «мэппинг» счетов, т.е. устанавливает соответствие счетов российского бухгалтерского учета и счетов дополнительных систем учета. Установка соответствия счетов оформляется с помощью документа и может меняться с течением времени.

Сама трансформация проводок может работать в двух режимах:

- 1. Online-трансформация. При проведении документов по российскому учету автоматически формируются проводки по дополнительным планам счетов.
- 2. Offline-трансформация. Проводки по дополнительным планам счетов формируются с помощью регламентной процедуры в конце отчетного периода.

Вне зависимости от способа формирования проводок международного учета, проводки будут прикреплены к первичному документу. Такой подход дает возможность детализировать отчетность до конкретных документов. Список проводок международного учета можно просмотреть вместе с проводками российского бухгалтерского и налогового учетов.

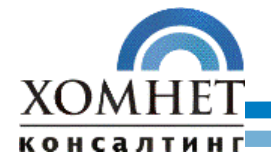

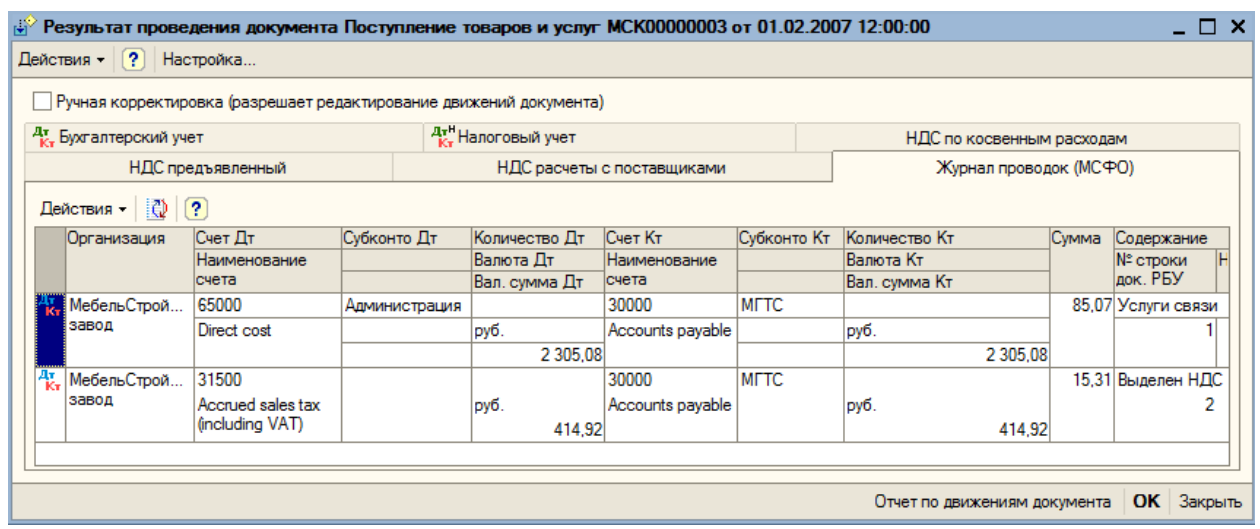

отличаться от первичных данных в проводках российского учета. Пользователь может изменять дату и курс валюты проводок самостоятельно. При изменении курса проводки, сумма проводки будет автоматически пересчитана. Ручные изменения параметров проводок буду сохранены при перепроведении документа.

#### Дата и курс валюты проводок дополнительных систем учета может

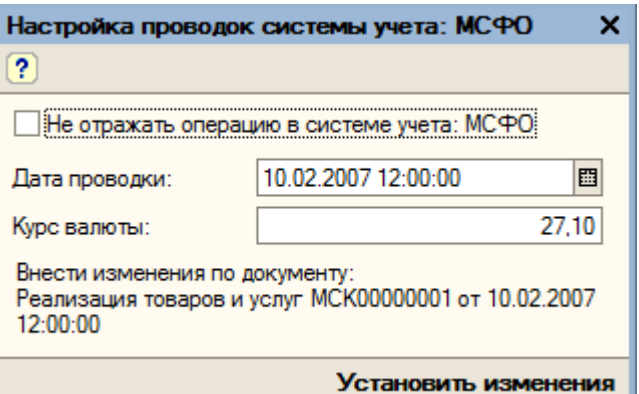

Кроме автоматического формирования проводок пользователь может осуществлять ввод операций вручную. Для облегчения ввода ручных операций имеется механизм типовых шаблонов проводок, позволяющий задавать шаблоны проводок для наиболее часто используемых хозяйственных операций

## <span id="page-7-0"></span>**Правила трансформации проводок**

Правила трансформации устанавливаются пользователем с помощью регламентного документа. Соответствия проводок устанавливаются по следующим правилам:

• Счет в счет. Самое простое правило, при котором счету в российском плане счетов задается соответствующий счет в другой системе учета.

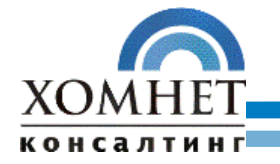

- С использованием корреспондирующего счета. При такой настройке трансформация проводки сработает, только если в проводке будет указанный корреспондирующий счет.
- С использованием субконто. В этом случае при трансформации будет учитываться субконто счета или субконто корсчета в проводке. Правило трансформации будет учитываться, только если субконто проводки совпадает с субконто, указанном в правиле.
- С использованием сложного отбора. Для правила устанавливается отбор по реквизитам субконто. Такой подход можно применить, например, если нужно формировать различные проводки исходя из вида статьи затрат или вида договора контрагента. Правило трансформации будет учитываться, если реквизиты субконто, указанные в проводке по РСБУ будут подходить под указанное правило.
- С использованием произвольного запроса. Такой подход позволяет пользователю написать произвольный запрос к информационной базе для указания условий подбора правила трансформации.
- Подбор аналитики в зависимости от объекта учета на счете. Часто, планы счетов международного учета построены по «плоской» модели, когда в целях аналитического учета открываются дополнительные лицевые субсчета к основному счету. Например, для аналитического учета задолженности покупателей к счету дебиторской задолженности открываются дополнительные лицевые счета по каждому покупателю. Чтобы при заведении дополнительного субсчета не пришлось изменять правила мэппинга, в системе есть возможность указать для счета объект, который будет отражаться на счете. Таким образом, в зависимости от аналитики проводки в российском учете будет подбираться счет учета в международном учете.

Дополнительно к правилам трансляции проводок указывается список документов, по которым не будет выполняться трансляция – исключения. Так же для правила трансляции есть возможность установить фильтр на вид первичного документа в российском учете.

При использовании сложных правил трансляции часто возникает ситуации появления схожих правил. Например, если указано два правила трансляции с одинаковыми счетами, но с разными видами аналитики. Для таких случаев есть возможность указать приоритет правила трансляции.

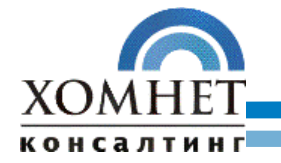

Таким образом, при возникновении неопределенности в правилах трансляции будет применено правило с наивысшим приоритетом.

Также в системе реализованы механизмы подбора аналитики в сформированных проводках:

- Не переносить. В этом случае механизм подбора аналитики отключается.
- Фиксированное значение. Пользователь самостоятельно указывает аналитику для счета в правилах трансляции проводок.
- Переносить соответственно. Система автоматически подбирает аналитику из проводки в российском учете, если вид аналитики счетов совпадает.
- Переносить корреспондирующее субконто. Система автоматически подбирает корреспондирующую аналитику из проводки в российском учете, если вид аналитики счетов совпадает.
- Выбирать из реквизитов документа. Пользователь указывает реквизит первичного документа, значение которого нужно использовать в аналитике проводки.
- Результат произвольного запроса. В правилах трансляции проводок пользователь задает произвольный запрос к базе данных, с помощью которого подбирается значение субконто.

## <span id="page-9-0"></span>**Валютный учет, стоимость активов**

Функциональная валюта международного учета может отличаться от валюты регламентированного российского бухгалтерского учета. В этом случае при отражении операции в российском учете, сумма операции в международном учете будет пересчитана в функциональную валюту международного учета по курсу валюты на дату операции. На счетах международного учета будет храниться сумма функциональной валюты, а так же сумма покрытия в валюте операции.

Исключение составляют счета учета основных средств, нематериальных активов и товарно-материальных ценностей, на которых отслеживается историческая стоимость. Блоки основных средств и нематериальных активов в международном учете ведутся параллельно российскому бухгалтерскому учету. Выбытие, начисление амортизации на эти активы отражается в международном учете отдельными документами, поэтому сумма операций будет рассчитана исходя из данных международного учета.

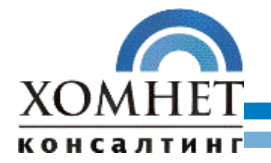

При списании товарноматериальных ценностей система рассчитывает себестоимость списания по средневзвешенному методу отдельно для российского бухгалтерского и международного учетов. Для этого в правилах трансляции проводок по счетам товарноматериальных ценностей необходимо установить флажок «Рассчитывать сумму по количеству».

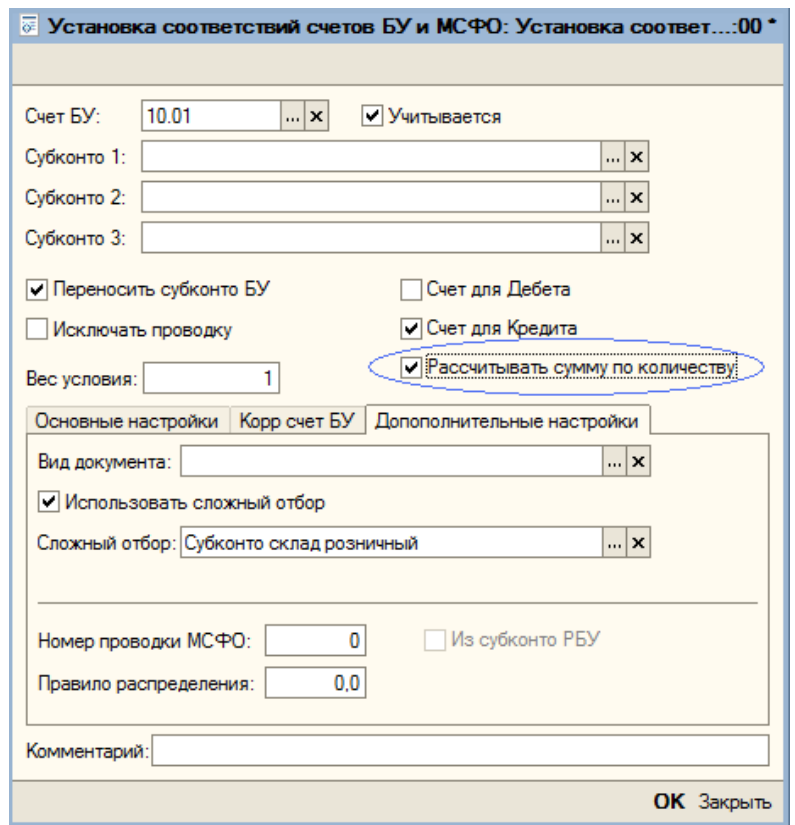

#### <span id="page-10-1"></span>**Переоценка валютных счетов**

Предусмотрена регламентированная операция переоценки валютных средств для международного учета. Для каждого переоцениваемого счета есть возможность указать счет отнесения положительных и отрицательных курсовых разниц.

# <span id="page-10-0"></span>**Отчетность**

В системе разработаны универсальные бухгалтерские отчеты (оборотносальдовая ведомость, карточка счета и т.д.), позволяющие отобразить данные по выбранным планам счетов. Также в отчеты добавлена возможность выводить дополнительные поля для аналитики (субконто). Например, для каждой номенклатуры можно вывести артикул, единицу измерения и т.д.

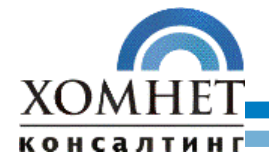

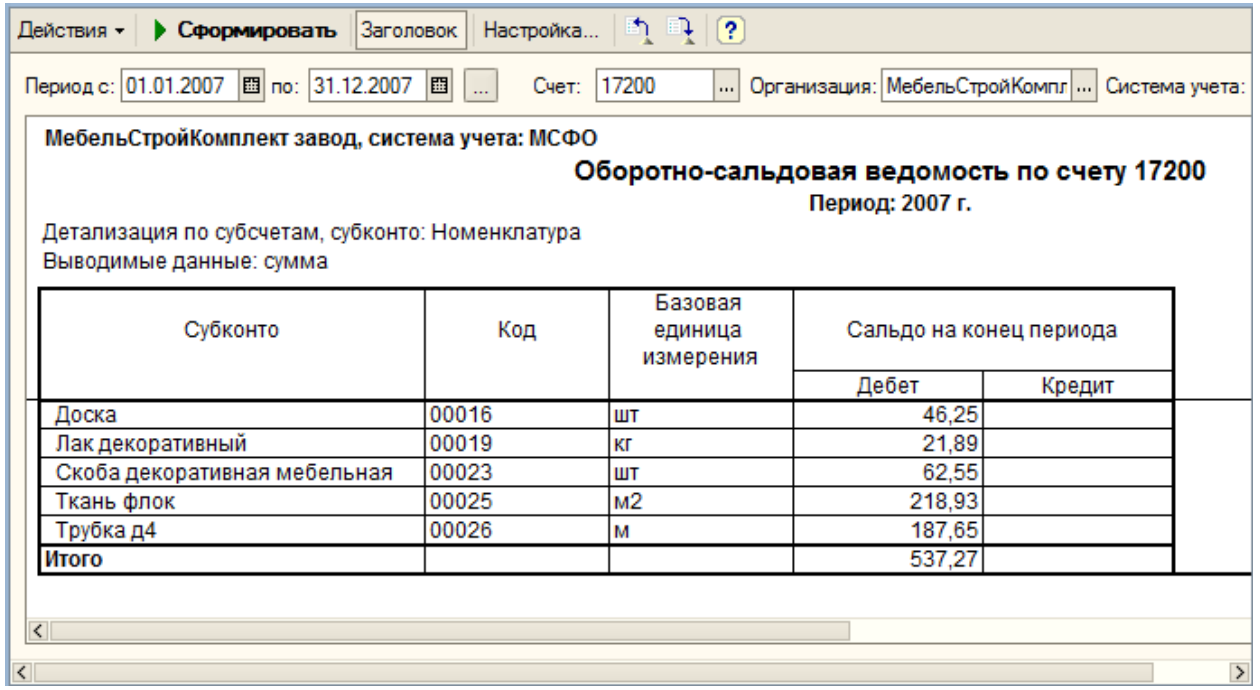

#### <span id="page-11-0"></span>**Универсальный конструктор отчетов**

Кроме стандартных отчетов система позволяет пользователям составлять собственные отчеты произвольной формы, используя, конструктор отчетов.

Для этого пользователю нужно задать структуру отчета в иерархическом виде. Для каждой статьи отчета необходимо указать, каким образом система будет рассчитывать сумму статьи. Сумма статьи может быть рассчитана по данным учета с одного или нескольких бухгалтерских счетов. При этом есть возможность установить отбор по аналитике.

Например, если на счете учета безналичных денежных средств ведется аналитический учет по расчетным счетам, то можно настроить расчет статьи отчета так, чтобы сумма статьи складывалась из остатков денежных средств только по одному расчетному счету.

Так же есть возможность рассчитать сумму статьи по нескольким счетам учета и по счету группе – включая сальдо субсчетов.

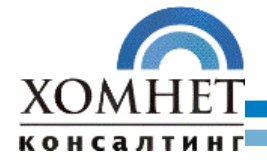

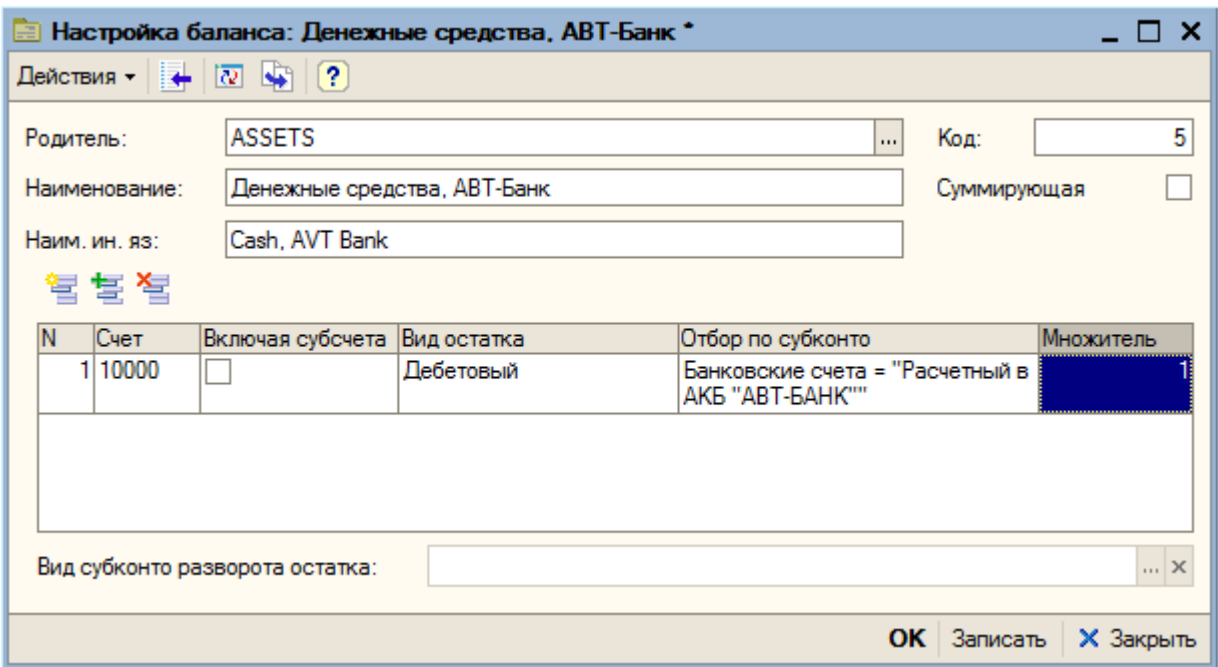

Отчеты пользователей можно составлять для каждой системы учета (РСБУ, МСФО, управленческого учета и т.д.). Все статьи отчета могут содержать иностранные названия, тогда отчет можно будет формировать на русском и иностранном языках. Так же есть возможность формировать отчеты по периодам (день, неделя, месяц, квартал, год). В этом случае, данные каждого периода будут выведены в отдельную колонку.

![](_page_12_Picture_3.jpeg)

![](_page_13_Picture_0.jpeg)

![](_page_13_Picture_30.jpeg)

# <span id="page-13-0"></span>**Консолидация**

Для консолидации отчетности различных юридических лиц, учет которых ведется в единой информационной базе, в бухгалтерских отчетах (ОСВ, карточка счета и пр.) добавлена возможность выбора списка организаций, по которой формируется отчет. Таким образом, отчеты можно формировать по одной организации, по всем организациям либо по группе организаций исходя из юридической структуры группы компаний.

![](_page_14_Picture_0.jpeg)

![](_page_14_Picture_89.jpeg)

## <span id="page-14-0"></span>**Бюджетирование**

Решение «Хомнет:МСФО» позволяет пользователям составлять модели бюджетов используя настройку отчетов из справочника «Настройка отчетов». Основой модели бюджетирования являются понятия бюджет и сценарий бюджета. Бюджет определяется системой учета, для которой строится модель и настройкой отчета. Так же бюджет задается периодом планирования,

который выбирается из стандартных периодов (год, квартал, месяц, неделя, день). Период определяет цикличность бюджетов, например квартальный бюджет, годовой бюджет.

![](_page_14_Picture_90.jpeg)

Каждому бюджету ставятся в соответствие несколько сценариев планирования. Каждый сценарий задает вариант планирования, периодичность планирования внутри бюджета, календарные даты планирования, валюту планирования. Так же при необходимости можно определить сценарий планирования для отдельных организаций.

![](_page_15_Picture_0.jpeg)

Планирование бюджета и сравнение с фактическими данными происходит по сценариям.

## <span id="page-15-1"></span>**Закрытие периода для изменений**

 В системе есть возможность устанавливать дату закрытия периода. При изменении или добавлении новых документов в закрытом периоде, сформированные проводки будут относится к следующему финансовому периоду (указанному при закрытии периода).

В системе есть отчет, показывающий документы и проводки, измененные в закрытом периоде.

# <span id="page-15-0"></span>**Учет внеоборотных активов**

Параллельный учет внеоборотных активов ведется в каждой системе учета отдельно, при этом справочники основных средств и нематериальных активов общие для всех систем. Такой подход избавляет от дублирования справочной информации о внеоборотных активах. У пользователя есть возможность просматривать список принятых к учету внеоборотных активов в нужной ему системе учета. Карточка внеоборотного актива также предлагает пользователю выбрать систему учета, данные которой нужно отобразить.

Во всех документах по внеоборотным активам указывается система учета, по которой осуществляется хозяйственная операция. Система учета определяет план счетов и проводки, сформированные при проведении документа.

Документы принятия к учету и выбытия внеоборотных активов в дополнительных системах учета заполняются автоматически на основании данных российского бухгалтерского учета.

Кроме операций, типовых для российского бухгалтерского учета, в системе автоматизированы специфические операции по работе с внеоборотными активами: переоценка, перевод основных средств в инвестиционную собственность.

![](_page_16_Picture_0.jpeg)

![](_page_16_Figure_1.jpeg)

#### *Схема учета внеоборотных активов*

Планы счетов для каждой системы учета формируются пользователем. Для возможности автоматического подбора счетов учета в документах и в механизмах расчетов, в системе реализован регистр сведений, в котором хранится информация о

- счетах учета основных средств,
- счетах учета амортизации,
- счетах резервов под обесценивание,
- счетах снижения стоимости основных средств и т.д.

Таким образом, пользователь может самостоятельно изменять и настраивать планы счетов, не дорабатывая при этом программу.

#### <span id="page-16-0"></span>**Принятие к учету внеоборотных активов**

 При заполнении документа принятия к учету внеоборотных активов, система анализирует обороты по счетам учета внеоборотных активов в

![](_page_17_Picture_0.jpeg)

российском учете. Далее, с помощью с таблицы соответствия счетов система подбирает счета учета внеоборотных активов для выбранной системы учета.

В документе принятия к учету внеоборотных активов пользователь может изменять параметры и метод амортизации, счета учета внеоборотных активов, а так же сам факт признания актива, как объекта внеоборотных активов. В учетной политике для каждой системы учета есть возможность настроить критерии признания актива, как объекта внеоборотных активов – минимальный срок использования основных средств и нематериальных активов и минимальная стоимость активов. В соответствии с этими настройками происходит первоначальное заполнение документа принятия к учету внеоборотных активов.

Проводки по принятию к учету объектов внеоборотных активов формируются при признании актива (проведении документа принятия к учету), а не при трансляции проводок.

#### <span id="page-17-1"></span>**Амортизация**

В системе реализованы три метода начисления амортизации на внеоборотные активы:

- прямолинейный,
- метод снижаемого остатка,
- метод объема производства.

Если используется метод начисления амортизации пропорционально объему производства, то пользователь задает базу для расчета амортизации (объем выпуска продукции) для каждого основного средства.

При начислении амортизации ранее созданный резерв под переоценку списывается на счета нераспределенной прибыли пропорционально начисленной амортизации.

Начисление амортизации можно оформлять за произвольный период времени (месяц, квартал, полугодие, год).

#### <span id="page-17-0"></span>**Внутреннее перемещение внеоборотных активов**

Смена местонахождения (подразделения) внеоборотных активов и материально-ответственных лиц также отражается в дополнительных системах учета на основании данных российского учета. Подразделения организаций в дополнительных системах учета в общем случае могут

![](_page_18_Picture_0.jpeg)

отличаться от подразделений в российском учете. В системе есть возможность сопоставить подразделения организаций в российском учете и других системах учета.

#### <span id="page-18-2"></span>**Выбытие внеоборотных активов**

Для отражения операций прекращения признания внеоборотных активов в учете, в системе есть документы выбытия внеоборотных активов. Заполнение документов происходит на основании передачи и списания внеоборотных активов в российском учете. При выбытии внеоборотного актива при необходимости может начисляться амортизация за месяц выбытия. Так же система проводит списание ранее образованных резервов под переоценку в счет нераспределенной прибыли.

#### <span id="page-18-1"></span>**Переоценка внеоборотных активов**

В системе реализован механизм проведения переоценки внеоборотных активов в соответствии со стандартом IFRS 36.

В учетной политике системы учета определяется метод переоценки внеоборотных активов:

- пропорциональное изменение стоимости и накопленной амортизации;
- «точка нового старта». При таком методе переоценки, накопленная амортизация списывается на счет учета основного средства до проведения переоценки.

При проведении дооценки система формирует резерв под переоценку, если ранее объект не переоценивался с убытком иначе признает доход в сумме не превышающей ранее проведенной переоценки.

При проведении обесценения система отслеживает ранее созданные резервы под переоценку и списывает их в первую очередь до признания расхода.

# <span id="page-18-0"></span>**Версии «Хомнет:МСФО»**

Система «Хомнет:МСФО» имеет две версии – версия «Стандарт» и версия «ПРОФ» . Основные отличия версий заключаются в объеме их функциональных возможностей.

![](_page_19_Picture_0.jpeg)

Установку версий **Стандарт и ПРОФ** может произвести самостоятельно даже неподготовленный пользователь. На типовую конфигурацию установка версий не влияет, что позволяет в дальнейшем автоматически загружать все обновления, поставляемые фирмой «1С». Для всех пользователей системы «Хомнет: MCФО» на сайте www.lc-msfo.ru есть возможность скачивать обновления обеих версий.

Внедрение версий **Стандарт и ПРОФ** гарантирует пользователю оперативный и успешный результат работы с программой без внесения дополнительных изменений в конфигурацию. В случае работы с компанией, обладающей отраслевыми и индивидуальными особенностями, версии **Стандарт и ПРОФ** можно настроить максимально гибко, по желанию клиента.

# <span id="page-19-0"></span>**Основные отличия версий Стандарт и ПРОФ**

1. Для ведения управленческого учета или учета по стандартам МСФО необходимо первоначально настроить дополнительный план счетов, заполнить мэппинг проводок и настроить учетную политику. Данные действия производятся пользователем в зависимости от особенностей учета на предприятии. Однако возможно построение учета в автоматическом режиме. Одним из важных отличий версии ПРОФ является наличие встроенных моделей, которые позволяют вести управленческий учет или учет по МСФО сразу после установки программы. Данная функция создана с помощью специально разработанной учетной модели.

Учетная модель включает в себя:

- План счетов,
- Правила трансформации отчетности,
- Основные отчеты: «баланс», «движение денежных средств», «отчет о прибылях и убытках» и др.

Необходимо отметить: несмотря на то, что изначально в версии Стандарт отсутствуют учетные модели, их можно добавить дополнительно.

2. Версия ПРОФ позволяет легко осуществлять трансформацию проводок из одного плана счетов в другой независимо от вида учетной системы, например из РСБУ в МСФО, из МСФО в Бюджетирование, из Управленческого Учета в РСБУ и т.д. В версии Стандарт трансформация проводок может осуществляться только из РСБУ.

![](_page_20_Picture_0.jpeg)

3. В версии ПРОФ реализован специальный механизм, при помощи которого пользователь может самостоятельно добавлять необходимые разрезы аналитик в режиме предприятия без изменения конфигурации. (например, проект, ЦФО и др.)

4. В версии **ПРОФ** имеется возможность формировать неограниченное количество вариантов отчетов, необходимых для отражения финансовой деятельности компании, но не являющихся обязательными. Специально созданный в системе универсальный конструктор позволяет строить отчетность по различным разрезам и периодам в любом плане счетов.

В версии **Стандарт** имеется возможность создавать отчетность только в разрезе по периодам по колонкам отчета.

5. В комплектацию версии **ПРОФ** в ближайшее время войдет подсистема «Бюджетирование». Подсистема позволяет строить бюджетные модели, собирать фактические данные из учетных систем, строить планфактный анализ, проводить мониторинг фактической деятельности компании, делать финансовый анализ и т.д.

Успешная реализация проектов внедрения обеих версий «Хомнет:МСФО» показывает, что система решает множество задач, связанных с автоматизацией управленческого учета компаний и учета по международным стандартам.

![](_page_20_Picture_6.jpeg)